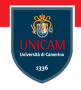

# <span id="page-0-0"></span>Exercises: Funcitonal Programming in Action

### Prof. Michele Loreti

Programmazione Avanzata Corso di Laurea in Informatica (L31)

Scuola di Scienze e Tecnologie

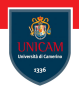

The greatest common divisor (gcd) of two or more integers, which are not all zero, is the largest positive integer that divides each of the integers.

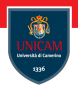

The greatest common divisor (gcd) of two or more integers, which are not all zero, is the largest positive integer that divides each of the integers.

**Euclidean Algorithm:** Given two integers a and  $b \dots$ 

1. Compute the sequence of numbers  $a_i$ ,  $b_i$  such that:

$$
a_i = \begin{cases} a & (i = 0) \\ b_{i-1} & (i > 0) \end{cases} \qquad b_i = \begin{cases} b & (i = 0) \\ a_{i-1} & \text{mod } b_{i-1} \end{cases} \qquad (i > 0)
$$

2.  $\gcd(a,b)=a_i$ , where  $i$  is the least index such that  $b_i=0.$ 

**Prof. Michele Loreti** [Exercises: Funcitonal Programming in Action](#page-0-0)

#### GCD of two integers:

```
let rec gcd2 a b =if b=0 then a
   e l s e gcd2 b (a\%b)
```
#### GCD of two integers:

```
let rec gcd2 a b =if b=0 then a
   e l s e gcd2 b (a\%b)
```
#### GCD of a list of integers

Prof. Michele Loreti<br> [Exercises: Funcitonal Programming in Action](#page-0-0)

#### GCD of two integers:

```
let rec gcd2 a b =if b=0 then a
   e l s e gcd2 b (a\%b)
```
#### GCD of a list of integers (solution 1):

```
let rec gcd alist =match alist with
   | \rangle \rightarrow None
   | a : : tail \rightarrowmatch gcd tail with
        None −> Some a
           Some b \rightarrow Some (gcd2 a b)
```
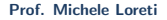

#### GCD of two integers:

```
let rec gcd2 a b =if b=0 then a
   e l s e gcd2 b (a\%b)
```
#### GCD of a list of integers (solution 1):

```
let rec gcd alist =match alist with
   | \rangle \rightarrow None
   | a : : tail \rightarrowmatch gcd tail with
        None −> Some a
           Some b \rightarrow Some (gcd2 a b)
```
#### GCD of a list of integers (solution 2):

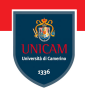

#### GCD of two integers:

```
let rec gcd2 a b =if b=0 then a
   e l s e gcd2 b (a\%b)
```
### GCD of a list of integers (solution 1):

```
let rec gcd alist =match alist with
   | \rangle \rightarrow None
   | a : : tail \rightarrowmatch gcd tail with
        None −> Some a
           Some b \rightarrow Some (gcd2 a b)
```
### GCD of a list of integers (solution 2):

```
let gcdlist alist =List. reduce gcd2 alist
```
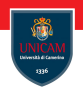

Excercise 2: Prime numbers. . .

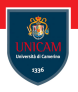

Given a number  $n$  checks if its prime. A number  $n$  is prime if and only if it can be divided by 1 and itself.

# Excercise 2: Prime numbers. . .

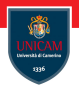

Given a number *n* checks if its prime. A number *n* is prime if and only if it can be divided by 1 and itself. If  $n$  is not prime, at least a divisor of  $n$  is can be divided by 1<br>between 1 and  $\sqrt{n}$ .

## Excercise 2: Prime numbers.

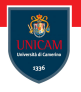

Given a number *n* checks if its prime. A number *n* is prime if and only if it can be divided by 1 and itself. If n is not prime, at least a divisor of n is can be divided by 1<br>between 1 and  $\sqrt{n}$ .

### Solution 1:

```
let is Prime n =let rec is Prime n v =if v=1 then true
      else if n\%v=0 then false
      else _isPrime n (v-1)in \exists is Prime n (int (sqrt (float n)))
```
## Excercise 2: Prime numbers.

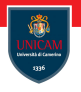

Given a number *n* checks if its prime. A number *n* is prime if and only if it can be divided by 1 and itself. If n is not prime, at least a divisor of n is can be divided by 1<br>between 1 and  $\sqrt{n}$ .

### Solution 1:

```
let is Prime n =let rec is Prime n v =if v=1 then true
      else if n\%v=0 then false
      else _isPrime n (v-1)in \exists is Prime n (int (sqrt (float n)))
```
## Solution 2:

| let isPrime2 n = | $(n>1)$ & (not (List. exists) | $(fun i \rightarrow n\%i=0)$ [ 2 .. (int (sqrt (float n)))]) |
|------------------|-------------------------------|--------------------------------------------------------------|
|------------------|-------------------------------|--------------------------------------------------------------|

**Prof. Michele Loreti** [Exercises: Funcitonal Programming in Action](#page-0-0)

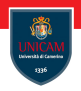

## Compute the list of prime factors of an integer  $n$  (1 and  $n$  excluded).

Prof. Michele Loreti<br> [Exercises: Funcitonal Programming in Action](#page-0-0)

56 / 425

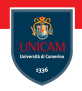

## Compute the list of prime factors of an integer  $n$  (1 and  $n$  excluded).

### Solution:

l e t p r i m e F a c t o r s n = L i s t . f i l t e r ( f u n i −> n%i =0) ( L i s t . f i l t e r i s P r i m e [ 2 . . n−1])

# Example Binary Search Trees

Binary search trees keep their keys in sorted order, so that lookup and other operations can use the principle of binary search. . .

- ... when looking for a key in a tree (or a place to insert a new key), they traverse the tree from root to leaf;
- ... making comparisons to keys stored in the nodes of the tree and deciding, on the basis of the comparison, to continue searching in the left or right subtrees.

# Example Binary Search Trees

Binary search trees keep their keys in sorted order, so that lookup and other operations can use the principle of binary search. . .

- . . . when looking for a key in a tree (or a place to insert a new key), they traverse the tree from root to leaf;
- ... making comparisons to keys stored in the nodes of the tree and deciding, on the basis of the comparison, to continue searching in the left or right subtrees.

We can use an enumeration to define the set of Binary Search Trees:

```
type bstree \lt'T when 'T: comparison > =
EMPTY
 BSTREE of value: 'T * left: 'T bstree * right: 'T bstree
```
Adding an element:

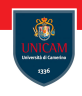

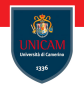

#### Adding an element:

```
let rec add v t =
  match + withEMPTY −> BSTREE( v ,EMPTY,EMPTY)
     BSTREE(v1, l, r) when v < v1 \rightarrow BSTREE(v1, add v l, r)BSTREE(v1, l, r) \rightarrow BSTREE(v1, l, add v r)
```
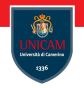

#### Adding an element:

```
let rec add v t =
  match + withEMPTY −> BSTREE( v ,EMPTY,EMPTY)
     BSTREE(v1, l, r) when v < v1 \rightarrow BSTREE(v1, add v l, r)BSTREE(v1, l, r) \rightarrow BSTREE(v1, l, add v r)
```
Check if an element is in the tree:

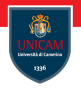

#### Adding an element:

```
let rec add v t =
  match + withEMPTY −> BSTREE( v ,EMPTY,EMPTY)
     BSTREE(v1, l, r) when v < v1 \rightarrow BSTREE(v1, add v l, r)BSTREE(v1, l, r) \rightarrow BSTREE(v1, l, add v r)
```
Check if an element is in the tree:

```
let rec contains v t =match + withEMPTY \implies falseBSTREE(v1, ...,) when v1 = v \rightarrow trueBSTREE(v1, 1, ...) when v < v1 -> contains v l
     BSTREE(v1, ..., r) \Rightarrow contains v r
```
Get min element in the tree:

Prof. Michele Loreti<br> [Exercises: Funcitonal Programming in Action](#page-0-0)

59 / 425

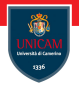

#### Get min element in the tree:

```
let rec getMin t =match + withEMPTY −> None
     BSTREE(v1, EMPTY, _) \rightarrow Some v1
     BSTREE(v1, t1, ...) \rightarrow getMin t1
```
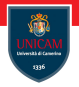

#### Get min element in the tree:

```
let rec getMin t =match + withEMPTY −> None
     BSTREE(v1, EMPTY, ...) \rightarrow Some v1
     BSTREE(v1, t1, ...) \rightarrow getMin t1
```
Get max element in the tree:

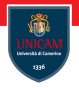

#### Get min element in the tree:

```
let rec getMin t =match + withEMPTY −> None
     BSTREE(v1, EMPTY, ...) \rightarrow Some v1
     BSTREE(v1, t1, ...) \rightarrow getMin t1
```
Get max element in the tree:

```
let rec getMax t =match t with
  EMPTY −> None
     BSTREE(v1, . . . EMPTY) \rightarrow Some v1BSTREE(v1, . . t1) \rightarrow getMax t1
```
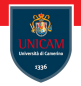

Number of elements in the tree:

Prof. Michele Loreti<br> [Exercises: Funcitonal Programming in Action](#page-0-0)

60 / 425

Number of elements in the tree:

```
let rec size t =match + withEMPTY \rightarrow 0BSTREE(., l, r) \rightarrow 1+(size l)+(size r)
```
Number of elements in the tree:

```
let rec size t =match + withEMPTY \rightarrow 0BSTREE(., l, r) \rightarrow 1+(size l)+(size r)
```
#### Height of the tree:

#### Number of elements in the tree:

```
let rec size t =match t with
   EMPTY \rightarrow 0BSTREE(\_ , 1 , r ) \Rightarrow 1+(size \_ 1)+(size \ r)
```
#### Height of the tree:

```
let rec height t =match t with
    FMPTY \rightarrow 0BSTREE(\_ \, l \, , r \, ) \Rightarrow 1 + (max (\mathit{height} \, l) (\mathit{height} \, r))
```
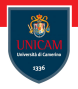

#### Ordered list of elements in the tree:

Prof. Michele Loreti<br> [Exercises: Funcitonal Programming in Action](#page-0-0)

#### Ordered list of elements in the tree:

```
let rec list O f t =match + withEMPTY \rightarrow [BSTREE(v1, l, r) \Rightarrow (listOf l)@(vl::(listOf r))
```
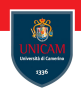

Balance a tree:

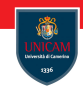

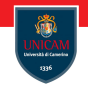

#### Balance a tree:

```
let balance t =let rec from Ordered List I =match 1st with
        [ \Rightarrow EMPTY
          \lceil v \rceil \rightarrow BSTREE(v, EMPTY, EMPTY)
           | −>
             let |1|, |2| = List split At (lst Length /2) lst
             i n
                   match 12 with
                   | ] \rightarrow from Ordered List 11
                   | v : : t a i | \rightarrowBSTREE( v ,
                           ( [from Ordered List |1 \rangle,
                           ( from Ordered List tail) )
   i n
        _{\text{fromOrderedList}} (list Of t)
```
**Prof. Michele Loreti** [Exercises: Funcitonal Programming in Action](#page-0-0)

Filtering elements:

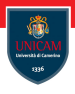

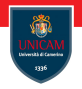

#### Filtering elements:

```
let rec getAllLessThan v t =
   match + with| EMPTY −> EMPTY
     BSTREE(v1, l, r) when v1 < v \rightarrow BSTREE(v1, l, l)get All Less Than v r)
     BSTREE(v1, l, r) \rightarrow getAllLess Than vlet rec get All Greater Than v t =match t with
     | EMPTY −> EMPTY
     BSTREE(v1, l, r) when v1<v \rightarrow get All Greater Than v r
     BSTREE(v1, l, r) \Rightarrow BSTREE(v1, getAllGreater Than v l, r))
```
Merging two trees:

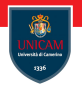

#### Merging two trees:

```
let rec merge t1 t2 =match t1, t2 with
   EMPTY, - \rightarrow t2\_. EMPTY -> t1
   BSTREE(v1, 11, r1), BSTREE(v2, 12, r2) when v1 < v2 \rightarrowlet 111 = getAllLessThan v2 r1
    let 12 = getAllGreaterThan v2 r1
    let |21 = getAllLess Than v1 |2let 122 = getAllGreaterThan v1 12
       BSTREE(v2, BSTREE(v1, merge 11 121, merge 111 121),
           merge |12 r2)
   BSTREE(v1, 11, r1), BSTREE(v2, 12, r2) \rightarrow //v1 >= v2let 111 = getAllLess Than v2 r1let 12 = getAllGreaterThan v2 r1
    let 121 = getAllLess Than v1 12let 122 = get All Greater Than v1 12
       BSTREE(v1, BSTREE(v2, 12, merge 111 121), merge 112 r1)
```
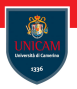

What we learnt...

Prof. Michele Loreti<br> [Exercises: Funcitonal Programming in Action](#page-0-0)

65 / 425

#### What we learnt...

1. Type, type inference and type checking;

#### What we are able to do now...

Prof. Michele Loreti<br> [Exercises: Funcitonal Programming in Action](#page-0-0)

#### What we learnt...

- 1. Type, type inference and type checking;
- 2. Generic types and constraints;

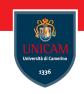

#### What we learnt...

- 1. Type, type inference and type checking;
- 2. Generic types and constraints;
- 3. Functions are first order data;

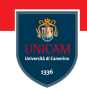

### What we learnt...

- 1. Type, type inference and type checking;
- 2. Generic types and constraints;
- 3. Functions are first order data;
- 4. Programming with pattern matching;

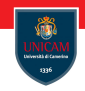

### What we learnt...

- 1. Type, type inference and type checking;
- 2. Generic types and constraints;
- 3. Functions are first order data;
- 4. Programming with pattern matching;
- 5. Filter-map-reduce as a pattern for handling collections of data.

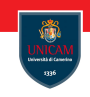

### What we learnt...

- 1. Type, type inference and type checking;
- 2. Generic types and constraints;
- 3. Functions are first order data;
- 4. Programming with pattern matching;
- 5. Filter-map-reduce as a pattern for handling collections of data.

#### What we are able to do now...

1. Infer types of simple expressions/programs;

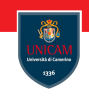

### What we learnt...

- 1. Type, type inference and type checking;
- 2. Generic types and constraints;
- 3. Functions are first order data;
- 4. Programming with pattern matching;
- 5. Filter-map-reduce as a pattern for handling collections of data.

- 1. Infer types of simple expressions/programs;
- 2. Understand F# code;

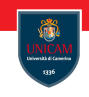

### What we learnt...

- 1. Type, type inference and type checking;
- 2. Generic types and constraints;
- 3. Functions are first order data;
- 4. Programming with pattern matching;
- 5. Filter-map-reduce as a pattern for handling collections of data.

- 1. Infer types of simple expressions/programs;
- 2. Understand F# code;
- 3. Write simple  $F#$  functions implementing simple algorithms;

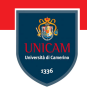

### What we learnt...

- 1. Type, type inference and type checking;
- 2. Generic types and constraints;
- 3. Functions are first order data;
- 4. Programming with pattern matching;
- 5. Filter-map-reduce as a pattern for handling collections of data.

- 1. Infer types of simple expressions/programs;
- 2. Understand F# code;
- 3. Write simple  $F#$  functions implementing simple algorithms;
- 4. Apply filter-map-reduce patter.

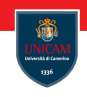

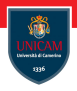

#### <span id="page-46-0"></span>To be continued. . .

Prof. Michele Loreti<br> [Exercises: Funcitonal Programming in Action](#page-0-0)

66 / 425